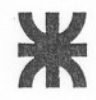

REGISTRADO  $1001$ AZUCENA PERALTA DIRECTORA APOYO CONSEJO SUPERIOR

Ministerio de Educación, Ciencia y Tecnología Universidad Tecnológica Nacional Rectorado

CARRERA: INGENIERÍA ELECTROMECÁNICA

## Asignatura: SISTEMAS DE REPRESENTACIÓN

Nº de orden: 7

Departamento: Especialidad Bloque: Ciencias Básicas Area: Tecnología

Horas/sem: 3 Horas/año: 96

## Objetivos:

- Adquirir hábitos de croquizado y de proporcionalidad de los elementos.
- Manejar las normas nacionales que regulan las representaciones gráficas y tener un panorama global de las normas internacionales (que las regulan).
- Conocer la herramienta que significa el diseño asistido para la especialidad.

## Programa Sintético:

- Introducción a Sistemas de Representación: con especial énfasis en el croquizado a mano alzada.
- Normas nacionales e internacionales.
- Códigos y normas generales para la enseñanza del Dibujo Técnico.
- Croquizado.
- Conocimiento básico de Diseño Asistido.

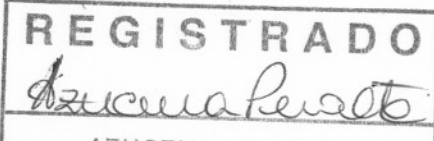

AZUCENA PERALTA DIRECTORA APOYO CONSEJO SUPERIOR

Ministerio de Educación, Ciencia y Tecnología Universidad Tecnológica Nacional Rectorado

CARRERA: INGENIERÍA ELECTROMECÁNICA

Asignatura: REPRESENTACIÓN GRÁFICA

Departamento: Electromecánica **Bloque: Ciencias Básicas** Area: Mecánica

Nº de orden: 8

Horas/sem: 3 Horas/año: 96

Objetivos:

Lograr el conocimiento de la informática aplicada al diseño y ejecución de planos, adecuado a las necesidades de las asignaturas de la especialidad que lo requieran y al futuro desempeño profesional.

## Programa Sintético:

- Configuraciones del equipamiento. Configuraciones del Software.
- Posibilidades y ventajas del CAD. Menú del CAD. Conceptos sobre el área gráfica. Comandos grid, snap. Unidades de trabajo.
- Editor gráfico. Dibujo de líneas y círculos. Comandos para grabar y leer archivos. Selección de objetos. Borrado, copia y movimiento de objetos. Introducción al zoom.
- Ingreso de datos. Primitivas. Coordenadas absolutas y relativas. Determinación de puntos esenciales de construcciones geométricas.
- Edición, control de imagen. Zoom. Regeneración de imagen. Comando view.
- Comandos para edición: edición de vértices. Transformación de polilíneas. Cambios de las propiedades de los objetos.
- Texto. Justificaciones, estilos. Importación de textos.
- Bibliotecas. Relación entre bloques, niveles de trabajo, colores y tipos de líneas. Inserción, desmembramiento y actualización de bloques. Archivos de referencia.